# Package 'ivgets'

July 15, 2024

<span id="page-0-0"></span>Title General to Specific Modeling and Indicator Saturation in 2SLS Models

Version 0.1.2

Description Provides facilities of general to specific model selection for exogenous regressors in 2SLS models. Furthermore, indicator saturation methods can be used to detect outliers and structural breaks in the sample.

License GPL  $(>= 3)$ 

Encoding UTF-8

LazyData true

RoxygenNote 7.3.2

**Depends** R  $(>= 2.10)$ , gets  $(>= 0.38)$ , ivreg

Imports stats, stringr

**Suggests** covr, Formula, knitr, rmarkdown, test that  $(>= 3.0.0)$ 

URL <https://github.com/jkurle/ivgets>

BugReports <https://github.com/jkurle/ivgets/issues>

VignetteBuilder knitr

Config/testthat/edition 3

NeedsCompilation no

Author Kurle Jonas [aut, cre] (<<https://orcid.org/0000-0003-2197-2012>>)

Maintainer Kurle Jonas <mail@jonaskurle.com>

Repository CRAN

Date/Publication 2024-07-15 10:00:02 UTC

# **Contents**

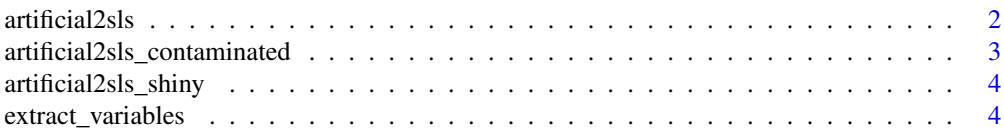

#### <span id="page-1-0"></span>2 artificial2sls and the contract of the contract of the contract of the contract of the contract of the contract of the contract of the contract of the contract of the contract of the contract of the contract of the contr

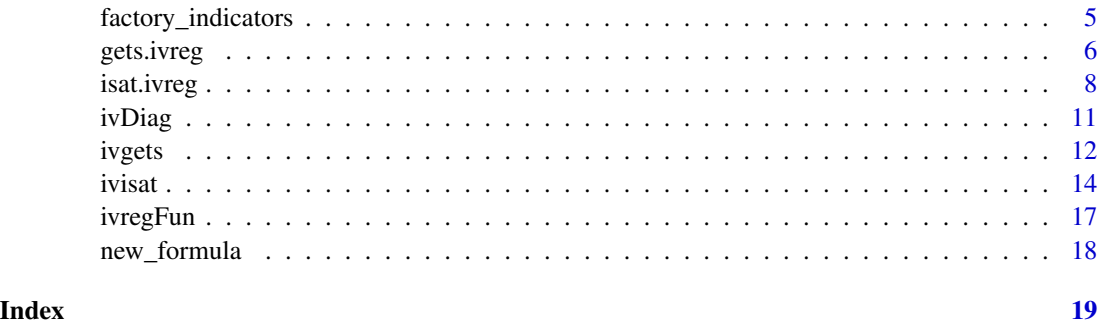

artificial2sls *Artificial data set for illustration.*

# Description

A data set containing dependent variable, endogenous and exogenous regressors, and excluded instruments for 2SLS models. The structural error is also stored even though not observed in practice.

# Usage

artificial2sls

# Format

A data frame with 100 observations (rows) and 16 variables (columns):

# name variable description

- y dependent variable
- x1 intercept
- x2 relevant exogenous regressor
- x3 irrelevant exogenous regressor
- x4 irrelevant exogenous regressor
- x5 irrelevant exogenous regressor
- x6 irrelevant exogenous regressor
- x7 irrelevant exogenous regressor
- x8 irrelevant exogenous regressor
- x9 irrelevant exogenous regressor
- x10 irrelevant exogenous regressor
- x11 relevant endogenous regressor
	- u structural error (in practice unobserved)
- z11 excluded instrument
- z12 excluded instrument
- id unique observation identifier

*Artificial data set with outliers for illustration.*

# <span id="page-2-0"></span>Description

A data set containing dependent variable, endogenous and exogenous regressors, and excluded instruments for 2SLS models. The structural error is also stored even though not observed in practice. Some errors are contaminated, making these observations outliers.

#### Usage

artificial2sls\_contaminated

# Format

A data frame with 100 observations (rows) and 16 variables (columns):

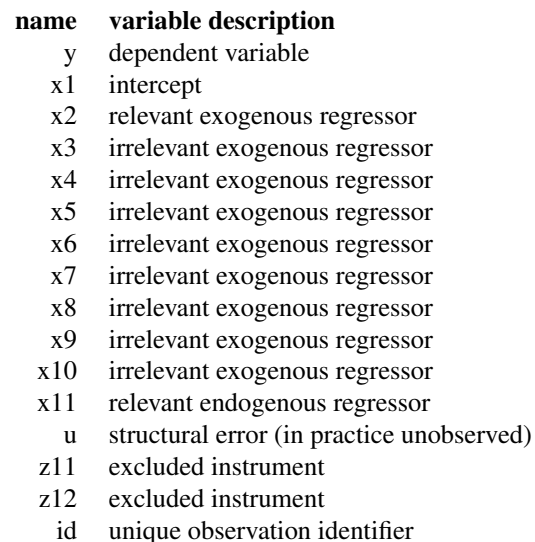

# Details

The data frame has two additional attributes that store the indices of the outliers, "outliers", and their magnitudes "magnitude".

<span id="page-3-0"></span>artificial2sls\_shiny *Artificial data set without outliers prepared for shiny application.*

#### Description

Artificial data set without outliers prepared for shiny application.

# Usage

artificial2sls\_shiny

#### Format

A data frame with 100 observations (rows) and 17 variables (columns):

# name variable description

- y dependent variable
- x1 intercept
- x2 relevant exogenous regressor
- x3 irrelevant exogenous regressor
- x4 irrelevant exogenous regressor
- x5 irrelevant exogenous regressor
- x6 irrelevant exogenous regressor
- x7 irrelevant exogenous regressor
- x8 irrelevant exogenous regressor
- x9 irrelevant exogenous regressor
- x10 irrelevant exogenous regressor
- x11 relevant endogenous regressor
- u structural error (in practice unobserved)
- z11 excluded instrument
- z12 excluded instrument
- id unique observation identifier

is. outlier factor variable whether the observation is an outlier  $(1)$  or not  $(0)$ 

extract\_variables *Extract the first and second stage regressors of ivreg formula*

#### **Description**

extract\_variables takes a formula object for [ivreg::ivreg\(\)](#page-0-0), i.e. in a format of  $y \sim x1 + x2$  | x1 + z2 and extracts the different elements in a list.

# Usage

extract\_variables(formula)

#### <span id="page-4-0"></span>**Arguments**

```
ivreg::ivreg function, i.e. in format y \sim x1 + x2 | z1 + z2.
```
#### Value

extract\_variables returns a list with three components: \$yvar stores the name of the dependent variable, \$first the names of the regressors of the first stage and \$second the names of the second stage regressors.

factory\_indicators *Function factory for creating indicators from their names*

# Description

factory\_indicators creates a function that takes the name of an indicator and returns the corresponding indicator to be used in a regression. For user-specified indicators, it extracts the corresponding column from the uis matrix.

#### Usage

```
factory_indicators(n)
```
### Arguments

n An integer specifying the length of the indicators.

#### Details

Argument n should equal the number of observations in the data set which will be augmented with the indicators.

The created function takes a name of an indicator and the original uis argument that was used in indicator saturation and returns the indicator.

# Value

factory\_indicators returns a function called creator().

<span id="page-5-0"></span>

# Description

gets.ivreg conducts general-to-specific model selection on an ivreg object returned by [ivreg::ivreg\(\)](#page-0-0).

# Usage

```
## S3 method for class 'ivreg'
gets(
 x,
 gum.result = NULL,
  t. pval = 0.05,
 wald.pval = t.pval,do.pet = TRUE,ar.LjungB = NULL,arch.LjungB = NULL,normality.JarqueB = NULL,
  include.gum = FALSE,
  include.1cut = FALSE,
  include.empty = FALSE,
  max.paths = NULL,turbo = FALSE,
  tol = 1e-07,max.regs = NULL,
 print.searchinfo = TRUE,
  alarm = FALSE,
 keep_exog = NULL,
  overid = NULL,
 weak = NULL,...
\mathcal{L}
```
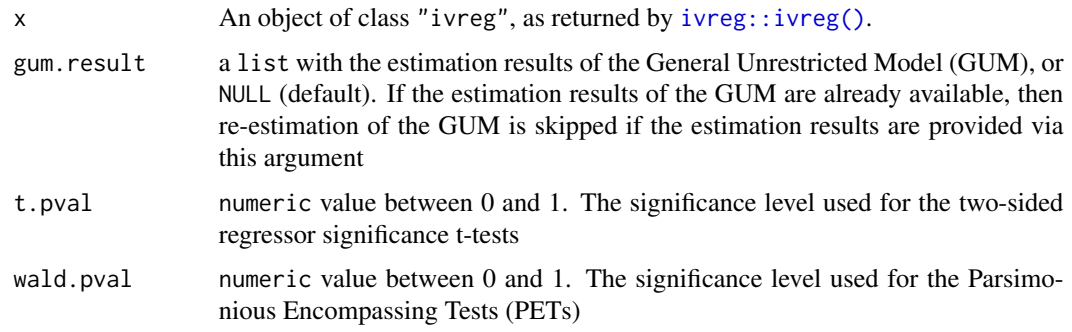

<span id="page-6-0"></span>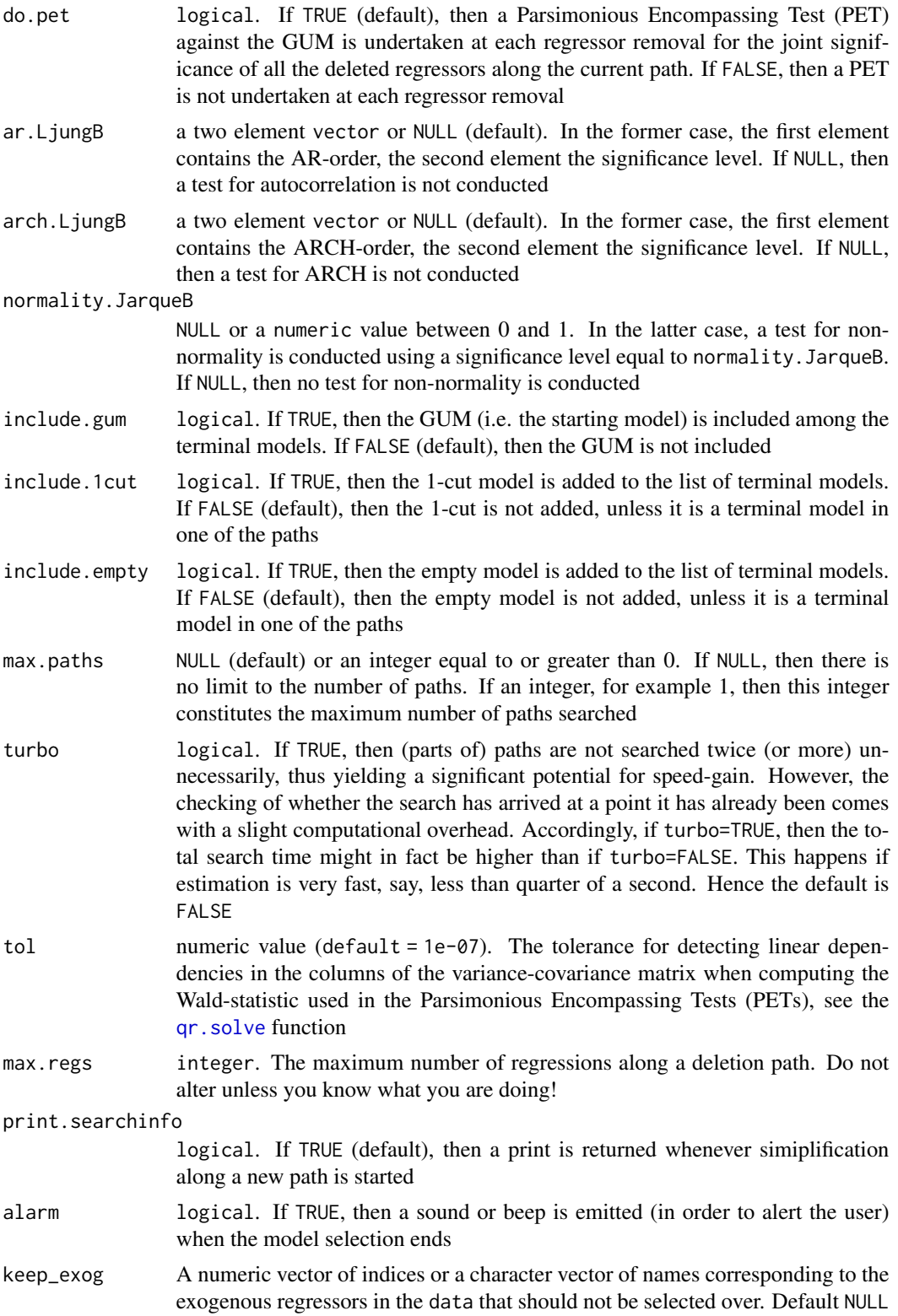

<span id="page-7-0"></span>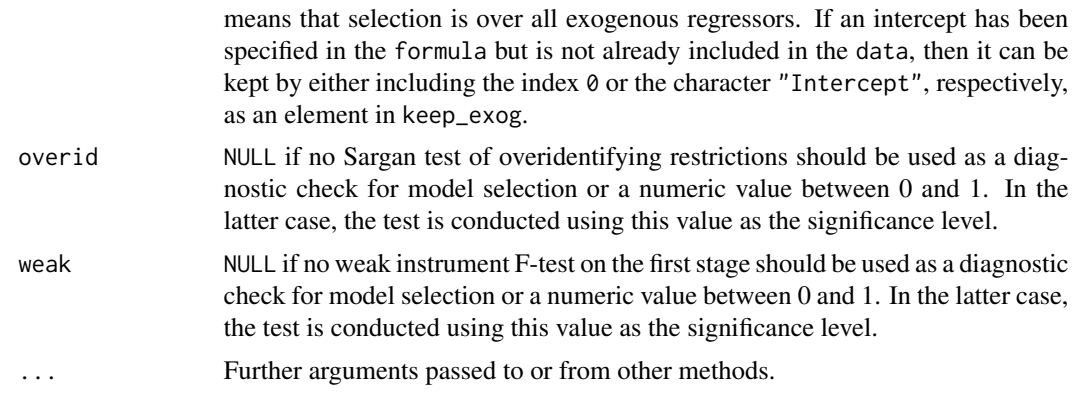

# Value

Returns a list of class "ivgets" with three named elements. \$selection stores the selection results from [getsFun](#page-0-0) (including paths, terminal models, and best specification). \$final stores the [ivreg](#page-0-0) model object of the best specification or NULL if the GUM does not pass all diagnostics. \$keep stores the names of the regressors that were not selected over, including the endogenous regressors, which are always kept.

isat.ivreg *Indicator saturation modeling on an ivreg object*

# Description

isat.ivreg conducts indicator saturation model selection on an ivreg object returned by [ivreg::ivreg\(\)](#page-0-0).

# Usage

```
## S3 method for class 'ivreg'
isat(
 y,
  iis = TRUE,
  sis = FALSE,tis = FALSE,
 uis = FALSE,blocks = NULL,
  ratio.threshold = 0.8,
 max.block.size = 30,
  t. pval = 1/NROW(data),
  wald.pyal = t.pyal,
  do.pet = FALSE,ar.LjungB = NULL,arch.LjungB = NULL,normality.JarqueB = NULL,
  info.method = c("sc", "aic", "hq"),
```
#### <span id="page-8-0"></span>isat.ivreg 9

```
include.1cut = FALSE,
include.empty = FALSE,
max.paths = NULL,parallel.options = NULL,
turbo = FALSE,
tol = 1e-07,max.regs = NULL,print.searchinfo = TRUE,
plot = NULL,
alarm = FALSE,
overid = NULL,
weak = NULL,fast = FALSE,...
```
# Arguments

 $\mathcal{L}$ 

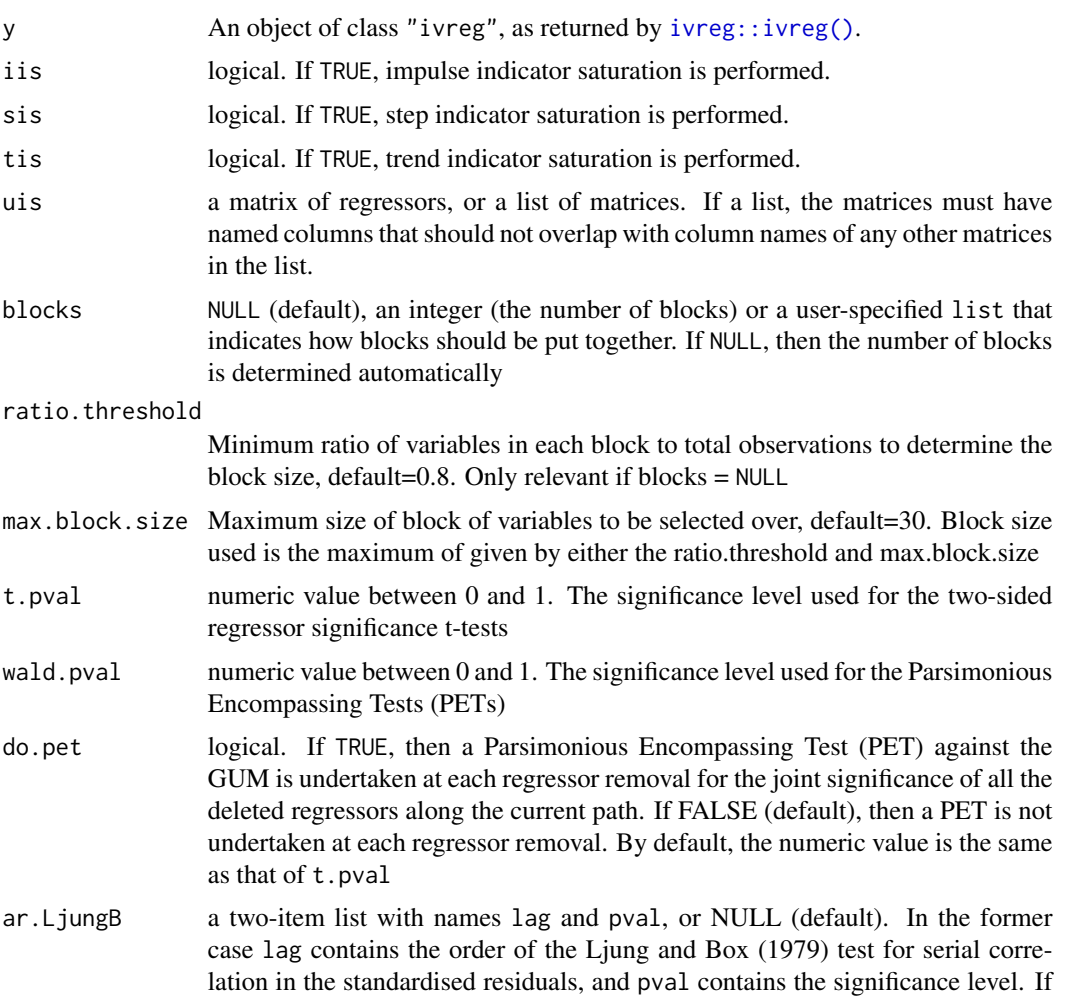

<span id="page-9-0"></span>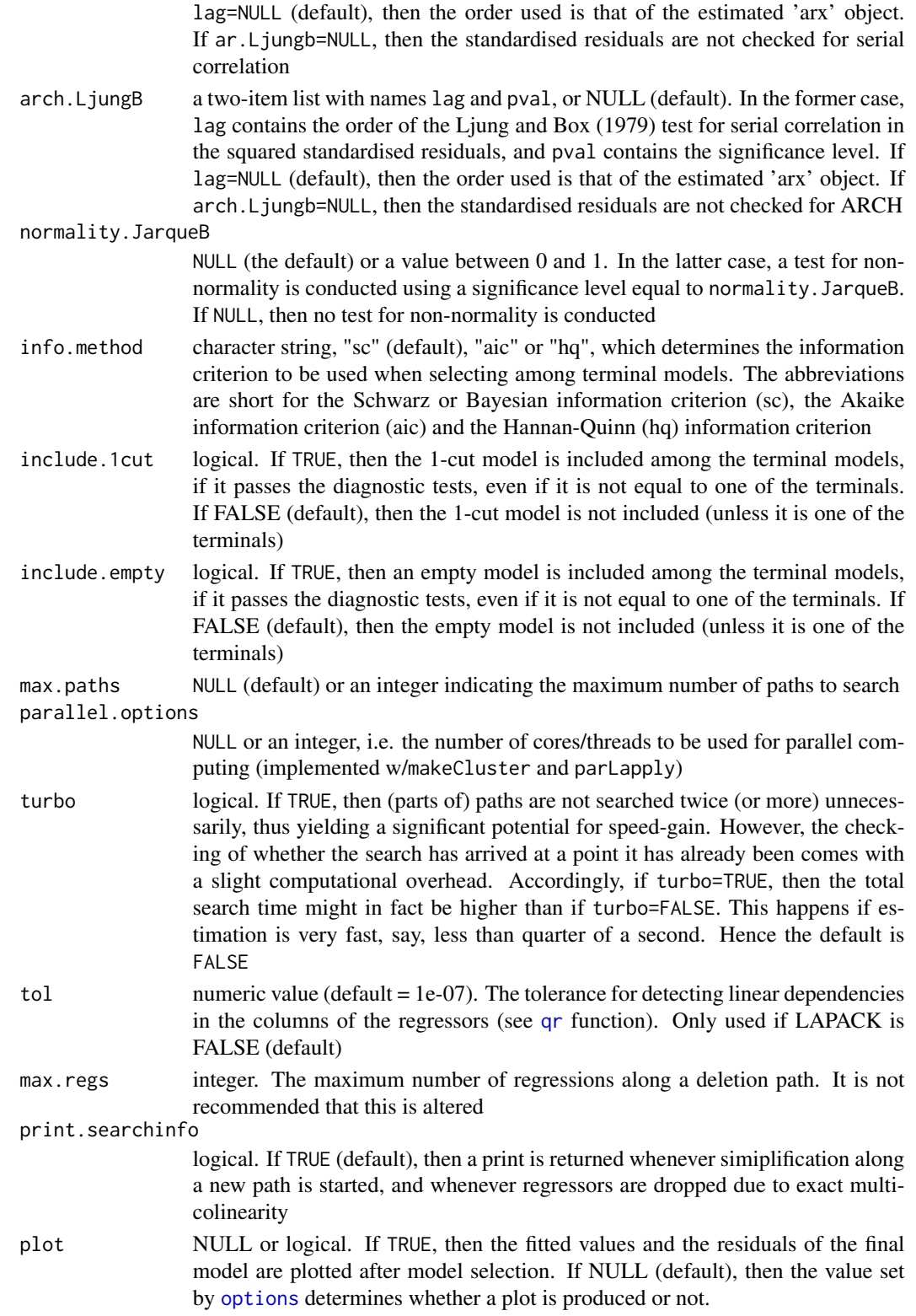

#### <span id="page-10-0"></span>ivDiag to the contract of the contract of the contract of the contract of the contract of the contract of the contract of the contract of the contract of the contract of the contract of the contract of the contract of the

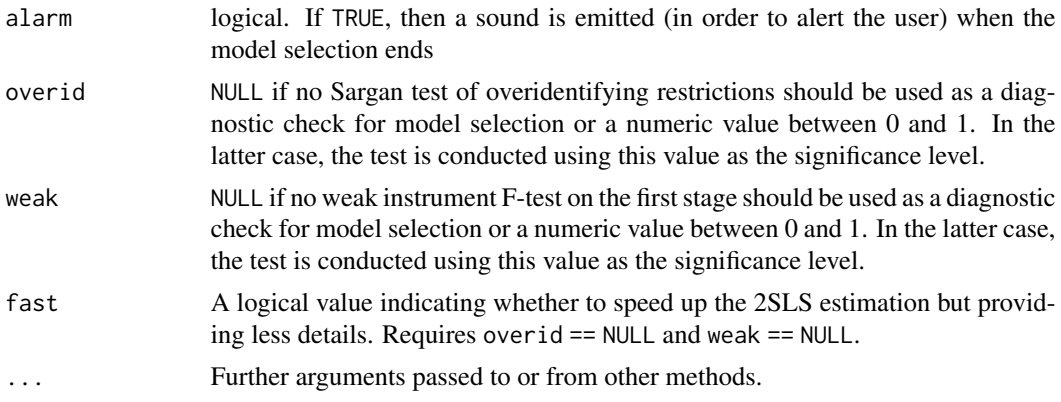

# Value

Returns a list of class "ivisat" with two named elements. \$selection stores the selection results from [isat](#page-0-0) (including paths, terminal models, and best specification). \$final stores the [ivreg](#page-0-0) model object of the best specification or NULL if the GUM does not pass all diagnostics.

ivDiag *User diagnostics for getsFun() and isat()*

# **Description**

ivDiag provides several diagnostic tests for 2SLS models that can be used during model selection. Currently, a weak instrument F-test of the first stage(s) and the Sargan test of overidentifying restrictions on the validity of the instruments are implemented.

# Usage

 $ivDiag(x, weak = FALSE, overid = FALSE)$ 

# Arguments

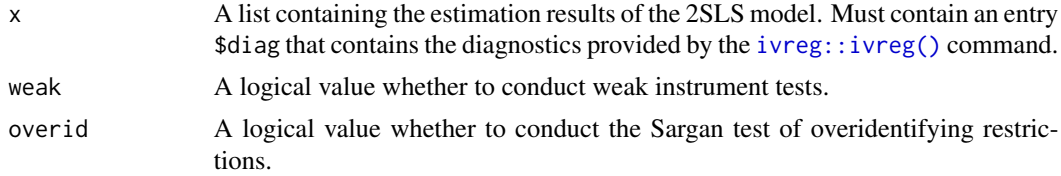

# Details

The resulting matrix also has an attribute named "is.reject.bad", which is a logical vector of length *m*. Each entry records whether a rejection of the test means that the diagnostics have failed or vice versa. The first entry refers to the first row, the second entry to the second row etc. However, this attribute is not used in the following estimations. Instead, the decision rule is specified inside the user.fun argument of [gets::diagnostics\(\)](#page-0-0), which allows for a named entry \$is.reject.bad.

# <span id="page-11-0"></span>Value

Returns a matrix with three columns named "statistic", "df", and "p-value" and *m* rows. Each row records these results for one of the tests, so the number of rows varies by the arguments specified and the model (e.g. how many first stages equations there are).

ivgets *General-to-specific modeling for 2SLS models*

# Description

General-to-specific modeling for 2SLS models

# Usage

```
ivgets(
  formula,
  data,
  gum.result = NULL,
  t. pval = 0.05,
 wald.pval = t.pval,do.pet = TRUE,ar.LjungB = NULL,arch.LjungB = NULL,
  normality.JarqueB = NULL,
  include.gum = FALSE,
  include.1cut = FALSE,
  include.empty = FALSE,
  max.paths = NULL,turbo = FALSE,
  tol = 1e-07,max.regs = NULL,print.searchinfo = TRUE,
  alarm = FALSE,
  keep_exog = NULL,
 overid = NULL,
 weak = NULL)
```
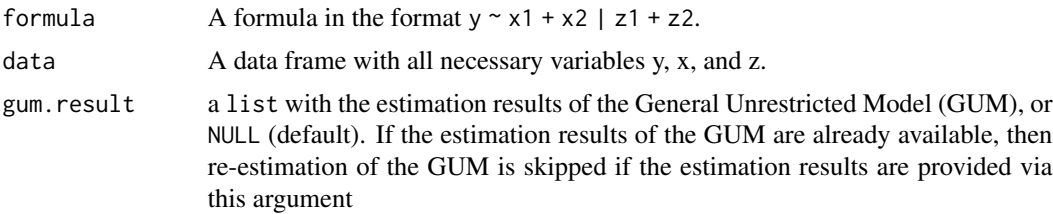

<span id="page-12-0"></span>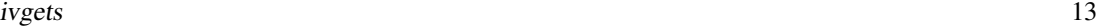

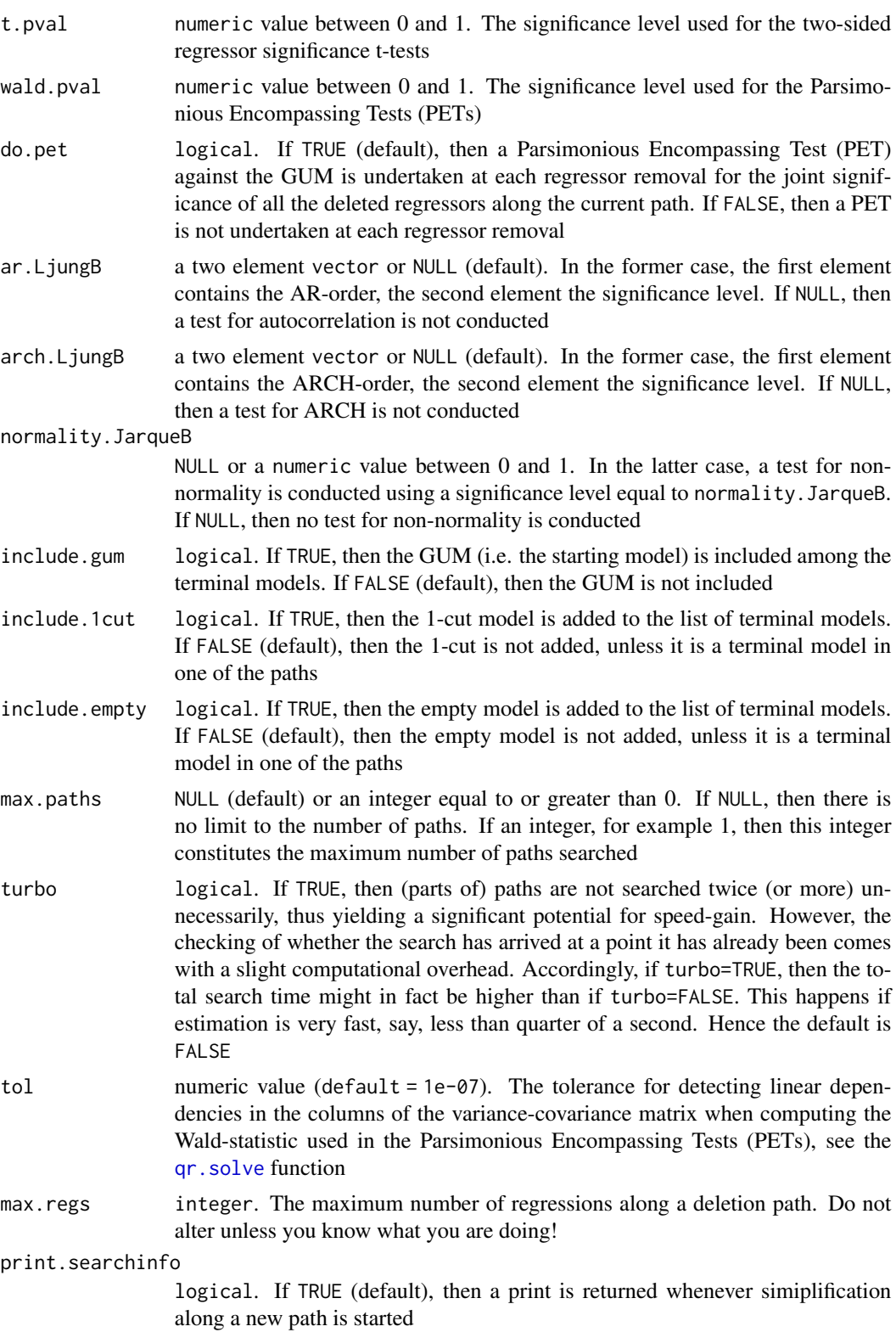

<span id="page-13-0"></span>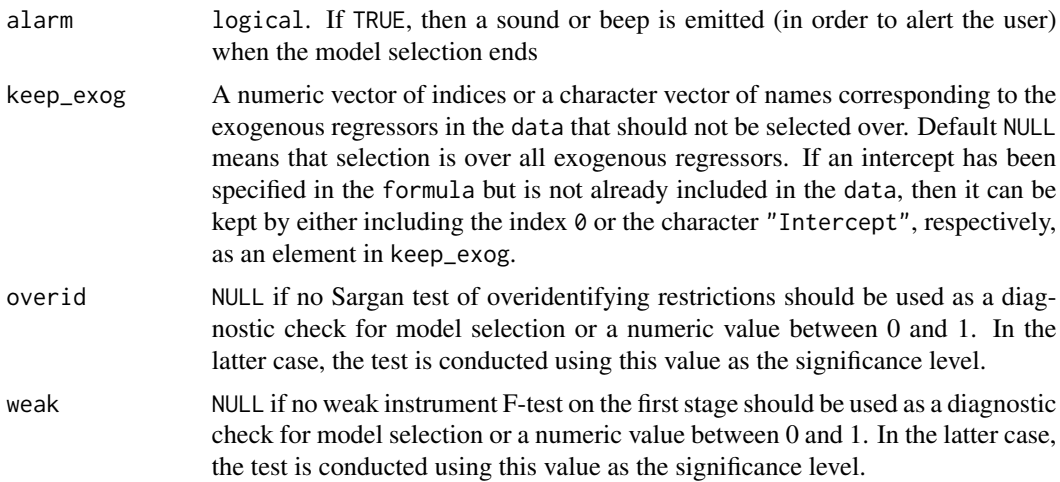

# Value

Returns a list of class "ivgets" with three named elements. \$selection stores the selection results from [getsFun](#page-0-0) (including paths, terminal models, and best specification). \$final stores the [ivreg](#page-0-0) model object of the best specification or NULL if the GUM does not pass all diagnostics. \$keep stores the names of the regressors that were not selected over, including the endogenous regressors, which are always kept.

ivisat *Indicator saturation modeling for 2SLS models*

# Description

Indicator saturation modeling for 2SLS models

#### Usage

```
ivisat(
  formula,
  data,
  iis = TRUE,
  sis = FALSE,tis = FALSE,
 uis = FALSE,blocks = NULL,
  ratio.threshold = 0.8,
 max.block.size = 30,
  t. pval = 1/NROW(data),
  wald.pval = t.pval,
  do.pet = FALSE,ar.LjungB = NULL,
```
#### ivisat the contract of the contract of the contract of the contract of the contract of the contract of the contract of the contract of the contract of the contract of the contract of the contract of the contract of the con

```
arch.LjungB = NULL,normality.JarqueB = NULL,
 info.method = c("sc", "aic", "hq"),
  include.1cut = FALSE,
  include.empty = FALSE,
 max.paths = NULL,
 parallel.options = NULL,
  turbo = FALSE,
  tol = 1e-07,max.regs = NULL,
 print.searchinfo = TRUE,
 plot = NULL,
 alarm = FALSE,
 overid = NULL,weak = NULL,fast = FALSE
\mathcal{L}
```
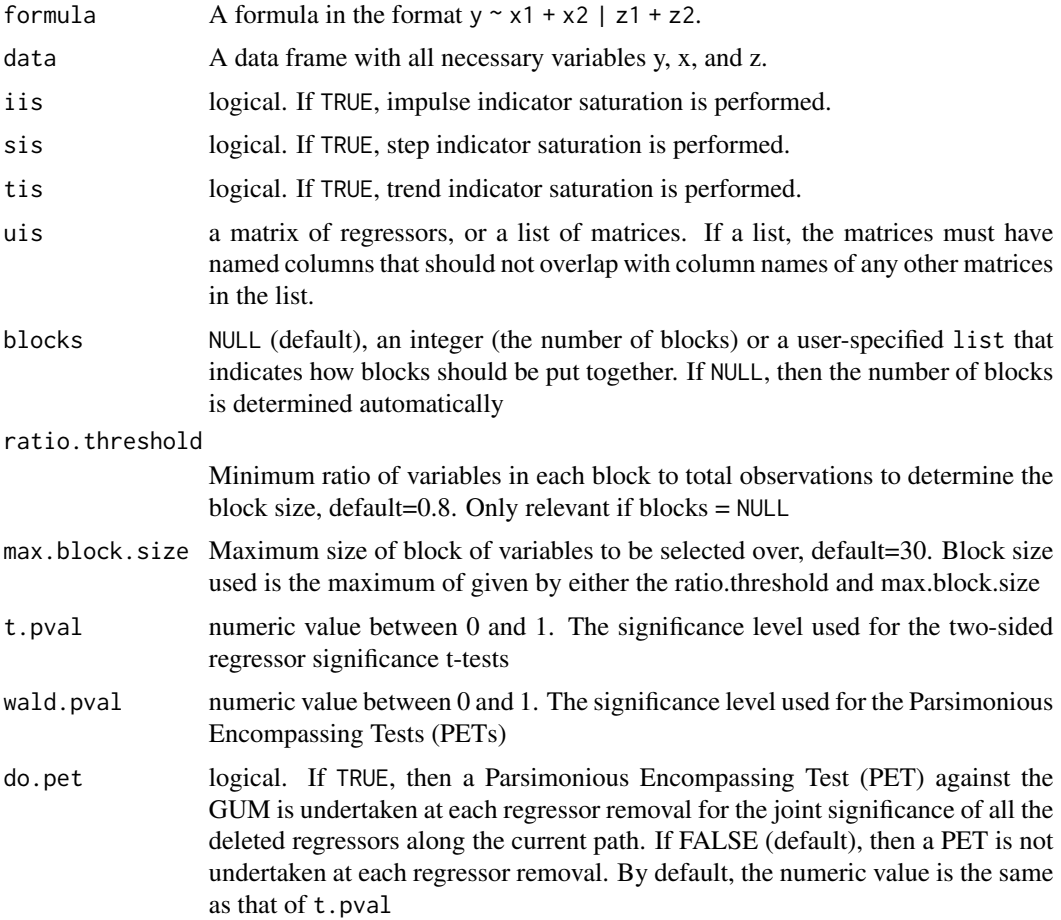

<span id="page-15-0"></span>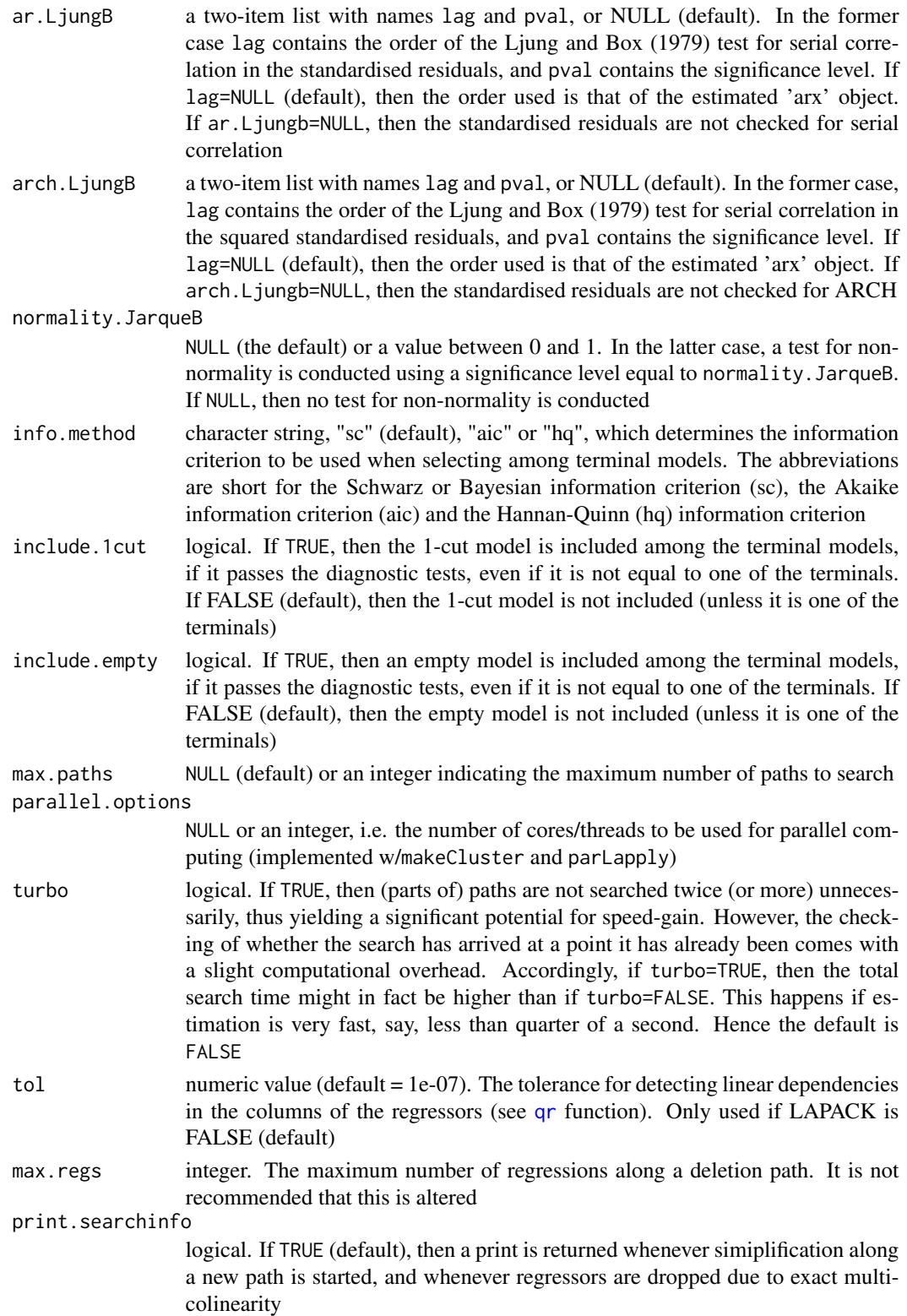

### <span id="page-16-0"></span>ivregFun 17

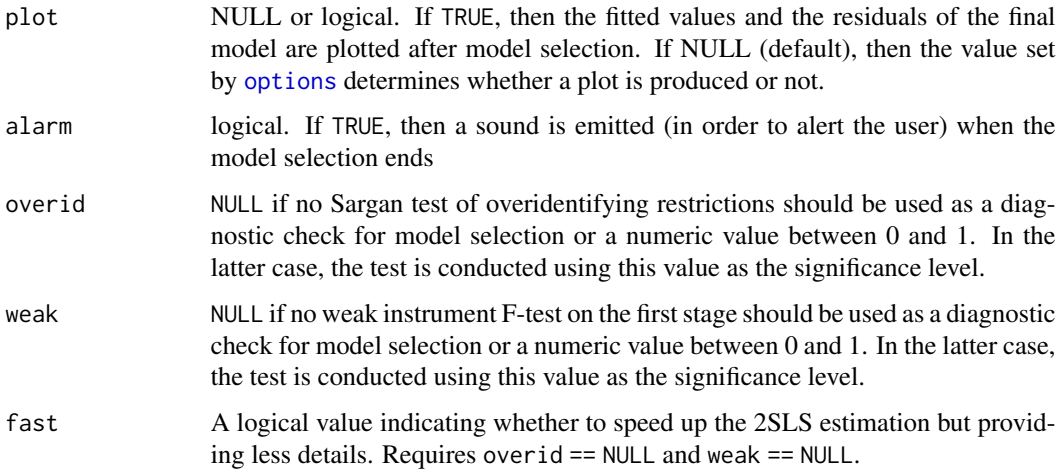

# Value

Returns a list of class "ivisat" with two named elements. \$selection stores the selection results from [isat](#page-0-0) (including paths, terminal models, and best specification). \$final stores the [ivreg](#page-0-0) model object of the best specification or NULL if the GUM does not pass all diagnostics.

ivregFun *User estimator ivreg for getsFun() and isat()*

# Description

ivregFun calls [ivreg::ivreg\(\)](#page-0-0) in a format that is suitable for the model selection function [gets::getsFun\(\)](#page-0-0) and for the indicator saturation function [gets::isat\(\)](#page-0-0).

# Usage

ivregFun(y, x, z, formula, tests, fast = FALSE)

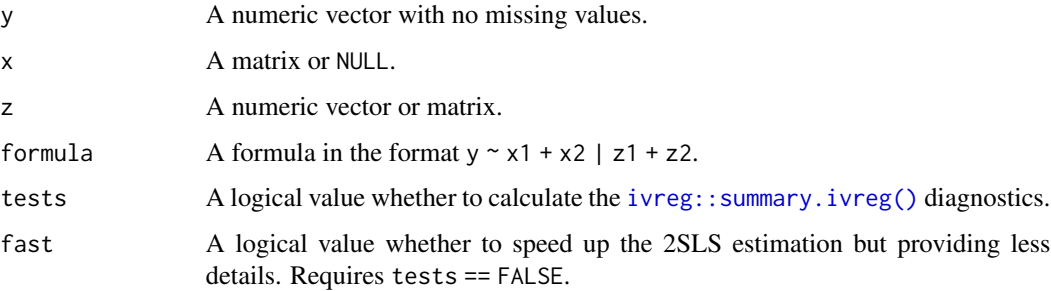

# Details

For the required outputs of user-specified estimators, see the article "User-Specified General-to-Specific and Indicator Saturation Methods" by Genaro Sucarrat, published in the R Journal: [https:](https://journal.r-project.org/archive/2021/RJ-2021-024/index.html) [//journal.r-project.org/archive/2021/RJ-2021-024/index.html](https://journal.r-project.org/archive/2021/RJ-2021-024/index.html)

# Value

A list with entries needed for model selection via [gets::getsFun\(\)](#page-0-0) or [gets::isat\(\)](#page-0-0).

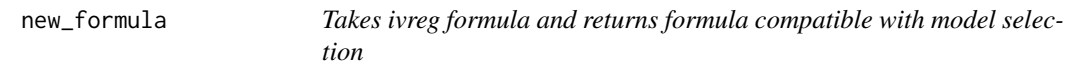

# **Description**

new\_formula takes a formula object for [ivreg::ivreg\(\)](#page-0-0), i.e. in a format of  $y \sim x1 + x2$  | x1 + z2, and returns a list with element suitable for model selection. For example, it updates the data by creating an intercept if specified in the formula, checks for collinearity among the regressors, and updates the formula accordingly.

#### Usage

new\_formula(formula, data, keep\_exog)

# Arguments

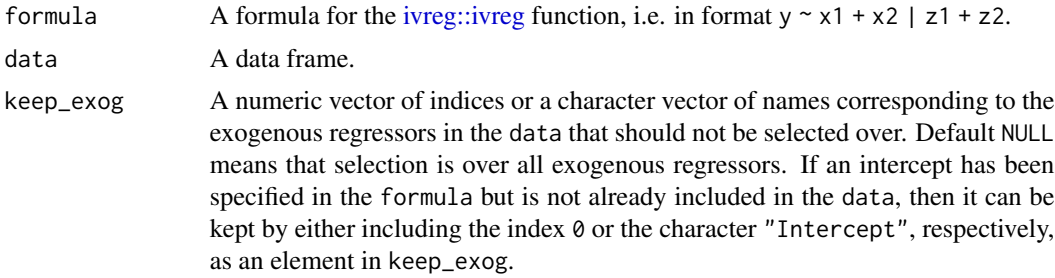

# Value

A list with several named elements. Component \$fml stores the new baseline formula that will be used for model selection. Components y, x, and z store the data of the dependent variable, structural regressors, and excluded instruments. The entries \$depvar, \$x1, \$x2, \$z1, and \$z2 contain the names of the dependent variable, endogenous and exogenous regressors, included and excluded instruments. \$dx1, \$dx2, \$dz1, \$dz2 store the dimensions of the respective variables. Finally, \$keep and \$keep.names contain the indices and names of the regressors that will not be selected over.

<span id="page-17-0"></span>

# <span id="page-18-0"></span>Index

```
∗ datasets
    artificial2sls, 2
    artificial2sls_contaminated, 3
    artificial2sls_shiny, 4
artificial2sls, 2
artificial2sls_contaminated, 3
artificial2sls_shiny, 4
extract_variables, 4
factory_indicators, 5
gets.ivreg, 6
gets::diagnostics(), 11
gets::getsFun(), 17, 18
gets::isat(), 17, 18
getsFun, 8, 14
isat, 11, 17
isat.ivreg, 8
ivDiag, 11
ivgets, 12
ivisat, 14
ivreg, 8, 11, 14, 17
ivreg::ivreg, 5, 18
ivreg::ivreg(), 4, 6, 8, 9, 11, 17, 18
ivreg::summary.ivreg(), 17
ivregFun, 17
new_formula, 18
options, 10, 17
qr, 10, 16
qr.solve, 7, 13
```